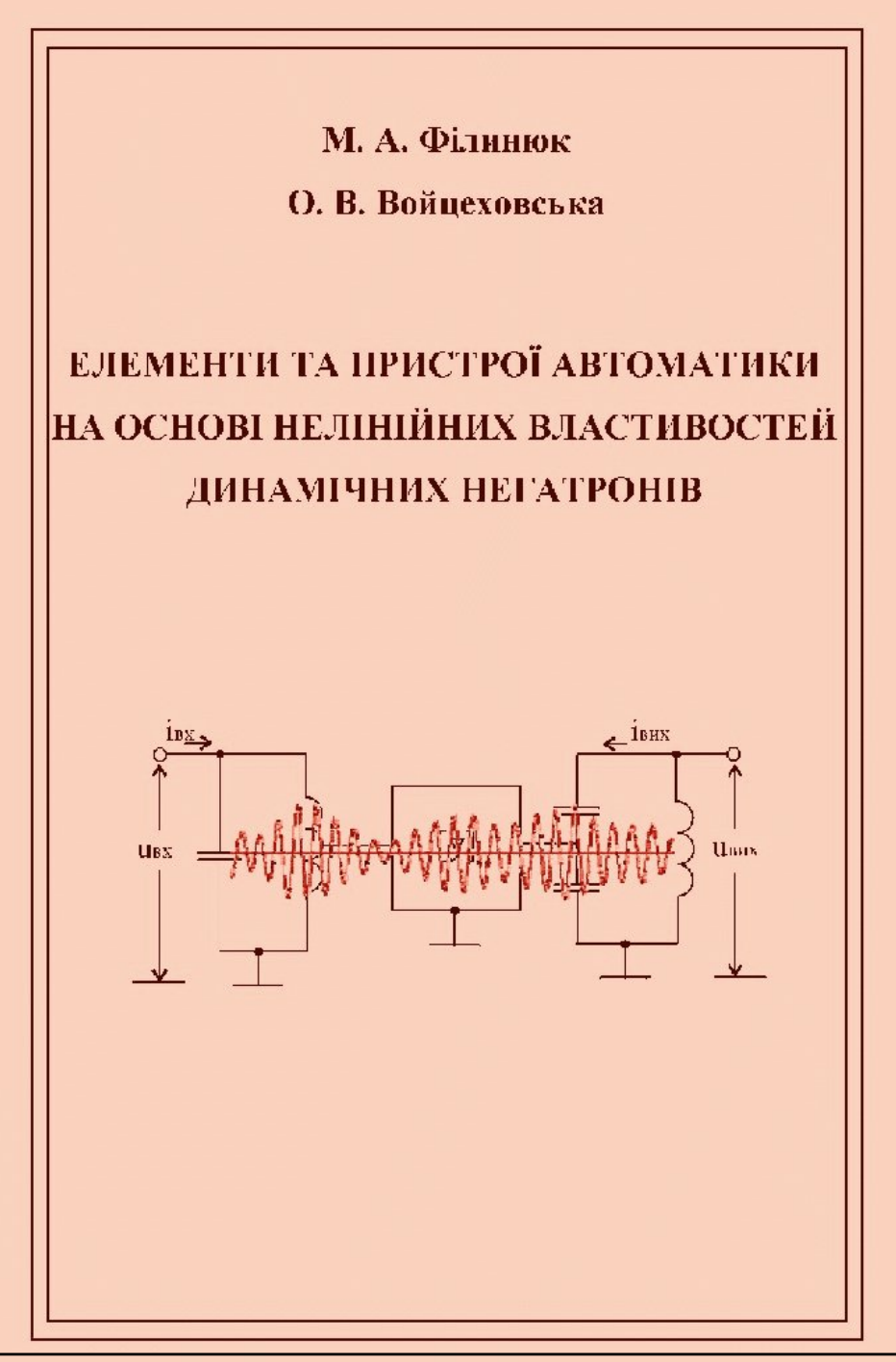

**Замовити цю книгу** https://press.vntu.edu.ua/index.php/vntu/catalog/book/449 **Видавництво Вінницького національного технічного університету**

https://press.vntu.edu.ua/index.php/vntu/catalog

Міністерство освіти та науки України Вінницький національний технічний університет

> М. А. Філинюк О. В. Войцеховська

# ЕЛЕМЕНТИ ТА ПРИСТРОЇ АВТОМАТИКИ НА ОСНОВІ НЕЛІНІЙНИХ ВЛАСТИВОСТЕЙ ДИНАМІЧНИХ НЕГАТРОНІВ

Монографія

УНІВЕРСУМ-Вінниця

2008

#### 621.396.6:621.774.011.3  $\Phi$  57

*-:* 

B. M. Kuvak, доктор технічних наук, професор В. М. Лисогор, доктор технічних наук, професор

Рекомендовано до друку Вченою радою Вінницького національного технічного університету Міністерства освіти і науки України (протокол  $N_2$  7  $\overline{Biq}$  27.12.2007 p.)

## $\Phi$ ілинюк М. А., Войцеховська О. В.

Ф 57 Елементи та пристрої автоматики на основі нелінійних властивостей динамічних негатронів: Монографія. — Вінниця: УНІВЕРСУМ-Вінниця, 2008. — 189 с.

ISBN 978-966-641-250-1

В монографії розглядаються питання дослідження нелінійних властивостей динамічних негатронів, а також проектування елементів та пристроїв автоматики на основі нелінійних властивостей динамічних негатронів. Проведено аналіз сучасних пристроїв автоматики та розроблено нові інформаційні пристрої на базі динамічних негатронів різного функціонального призначення. Визначено Yпараметри динамічних негатронів на біполярних транзисторах для режиму великого сигналу.

Книга розрахована на студентів, аспірантів, наукових співробітників та спеціалістів, що займаються проектуванням і розробкою інформаційних систем, систем керування та пристроїв на базі негатронів.

#### **-\$ 621.396.6:621.774.011.3**

#### **ISN 978-966-641-250-1**

© М. Філинюк, О. Войцеховська, 2008

## 3MICT

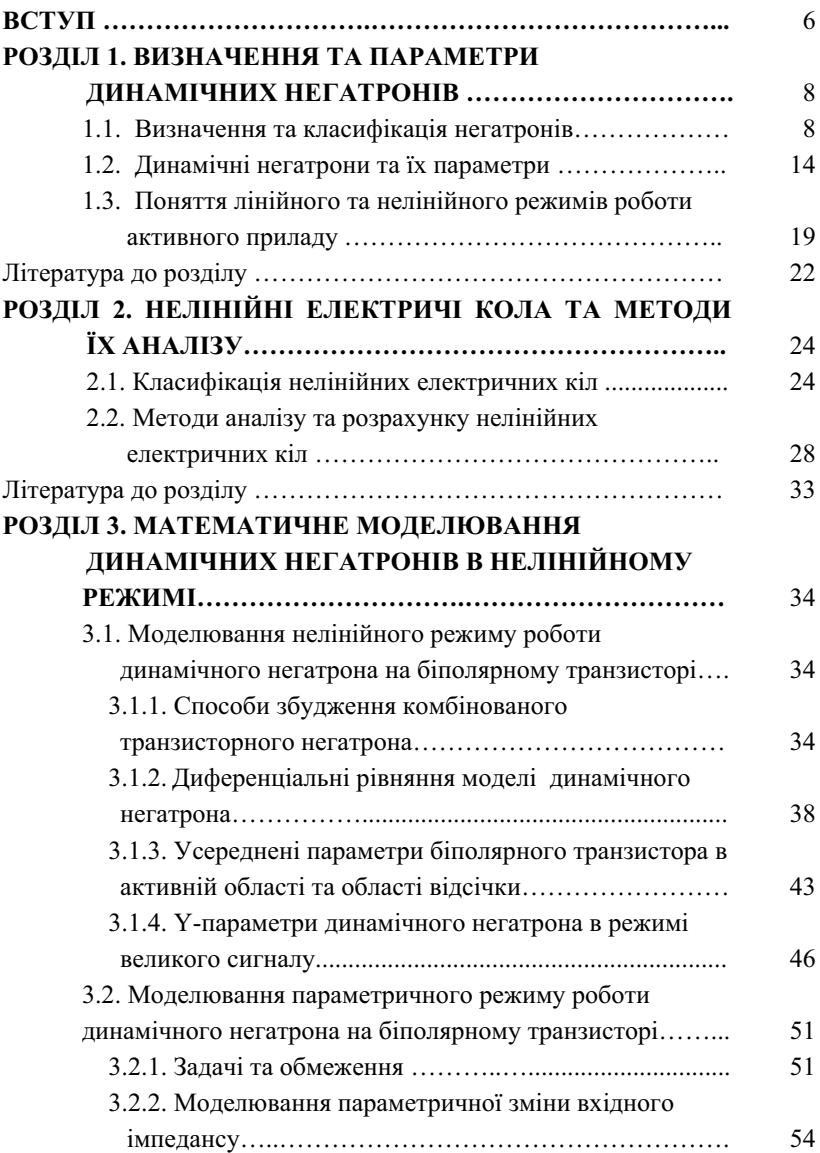

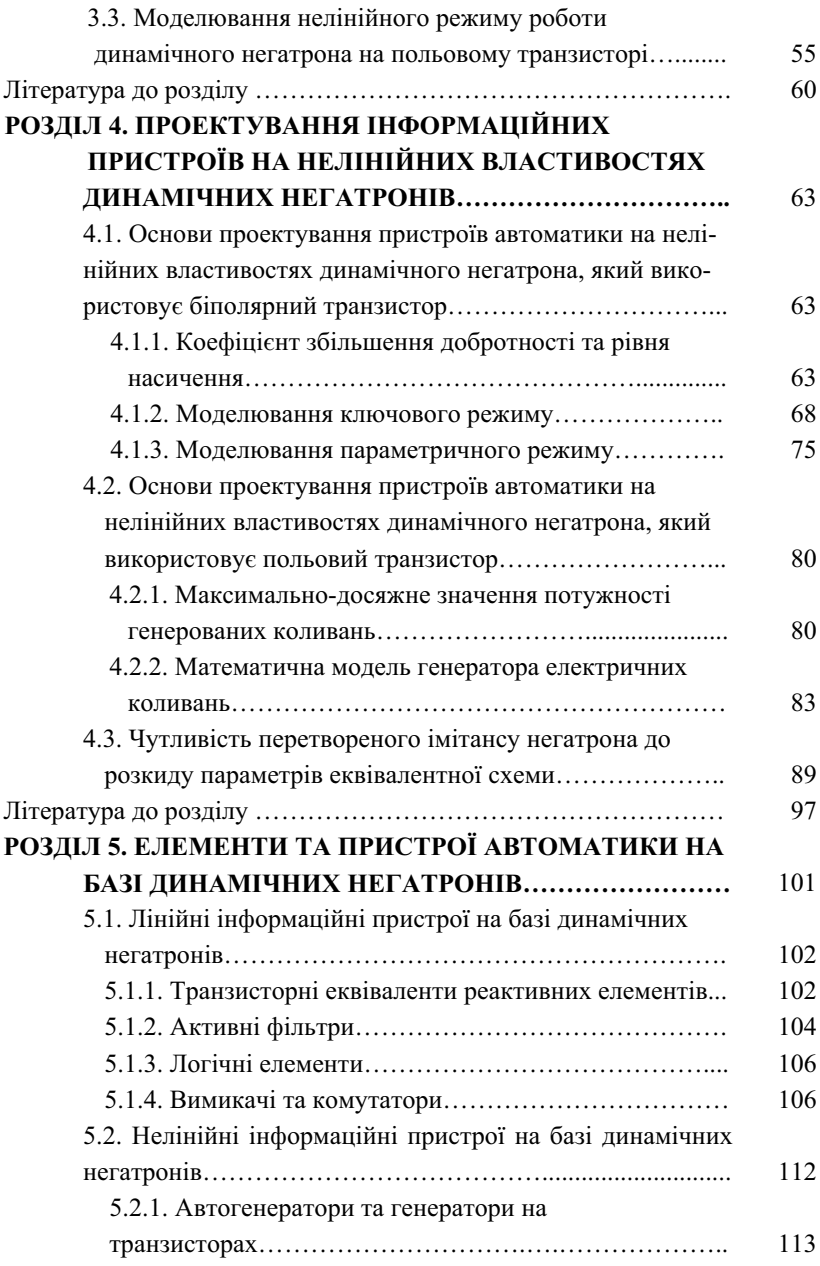

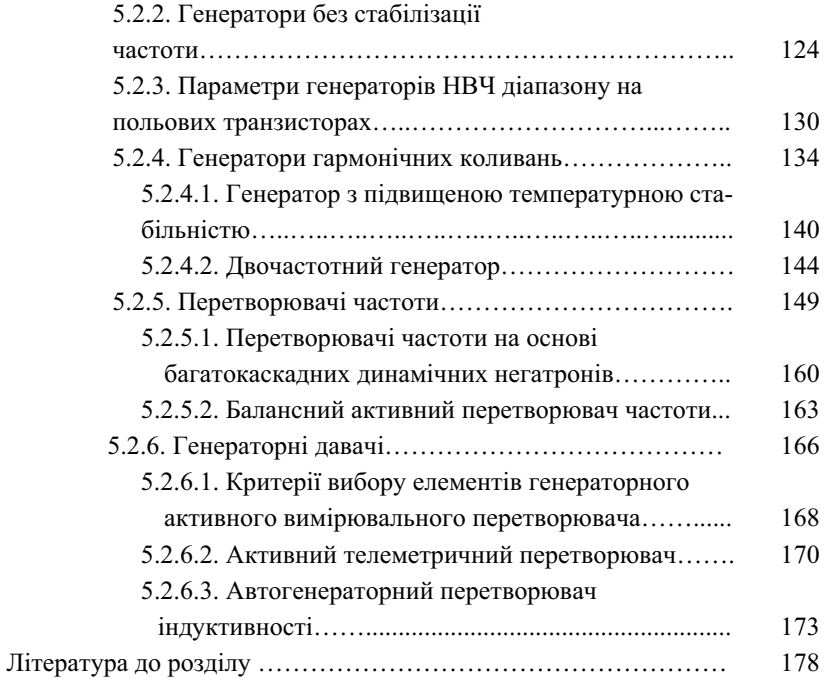

#### **ВСТУП**

Сучасні досягнення в області комп'ютерної техніки та автоматики в значній мірі визначені розвитком елементної бази, яка використовує в якості носія інформації відеоімпульсні сигнали. Однак на початковому етапі паралельно створювалась елементна база та теорія побудови інформаційних пристроїв, яка базується на використанні гармонічних сигналів. В широко відомих роботах М.С. Неймана, В.П. Сигорського, К.Г. Кнорре, В.М. Тузова, Ю.Л. Іваськіва, Г.І. Шура, А.С. Вінницького, О.А. Молчанова, М.А. Ракова та ін. наведені певні переваги таких систем обробки інформації. Однак відсутність на момент написання цих робіт мікроелектронної високочастотної елементної бази не дозволила широко реалізувати ці переваги.

Розвиток мікроелектронної елементної бази НВЧ діапазону відкрив нові можливості створення радіочастотної елементної бази для систем автоматики та обчислювальної техніки. Одним з напрямків її побудови є використання різних видів негатронів, які можуть працювати на частотах в декілька десятків гігагерц, а потенціально і на частотах в декілька сотень гігагерц.

Значний вклад в розвиток цього напрямку внесли О.В. Лосєв, У. Шоклі (W. Shockle), Ганн (I.B. Gunn), Л. Есакі (L. Esaki), С.О. Гаряінов, І.Д. Абезгауз, Ф. Бенінг (F. Bening), В.П. Дьяконов, О.С. Тагер, Л.М. Степанова, О.М. Негоденко, Ф.Д. Касимов, В.С. Осадчук, О.В. Осадчук, В.М. Кичак, П.А. Молчанов, В. Рід (W.T. Read), Діл (H. Dill), В.І. Стафеєв, М.А. Філинюк та ін.

Результати сучасних досягнень в цьому напрямку узагальнені в деяких монографіях, де показано, що використання транзисторних негатронів при реалізації інформаційних елементів автоматики та обчислювальної техніки забезпечує реалізацію в одному кристалі напівпровідника декількох функціональних операцій: підсилення, перетворення, керування, фільтрації, затримки, генерації та ін. Це дозволяє реалізувати такі елементи та пристрої автоматики в інтегральному вигляді, що дає можливість покращити не тільки електричні, а й масогабаритні та вартісні параметри.

Аналіз функціональних та технологічних можливостей різних видів негатронів показав, що при створенні інформаційних елементів та пристроїв автоматики значні переваги мають комбіновані транзисторні негатрони, оскільки при їх виготовленні відсутня необхідність висувати жорсткі технологічні вимоги до напівпровідникової структури. Крім того, вони дозволяють забезпечити більш високу температурну та режимну стабільність параметрів пристроїв на їх основі.

Однак більшість досліджень в цьому напрямку базуються на використанні лінійних властивостей негатронів та значно менше – їх нелінійних властивостей. Це відноситься і до теоретичної бази проектування таких пристроїв. В зв'язку з цим дослідження нелінійних властивостей негатронів відкриває нові можливості проектування та реалізації високоефективних інформаційних пристроїв автоматики, придатних для виготовлення в інтегральному вигляді, що забезпечить їх широке застосування в різних системах автоматики.

## РОЗДІЛ 1. ВИЗНАЧЕННЯ ТА ПАРАМЕТРИ ДИНАМІЧНИХ НЕГАТРОНІВ

#### 1.1. Визначення та класифікація негатронів

Негатрони – електронні прилади, які в деякому режимі роботи мають від'ємне значення основного диференціального параметра (від'ємні активний опір, індуктивність, ємність).

На даний час розроблено велику кількість негатронів, класифікувати які можна за різними ознаками, такими як принцип одержання від'ємного опору, вид вольт-амперної характеристики, частотний діапазон, кількість виводів тощо. Узагальнена класифікація негатронів наведена на рис. 1.1. [1].

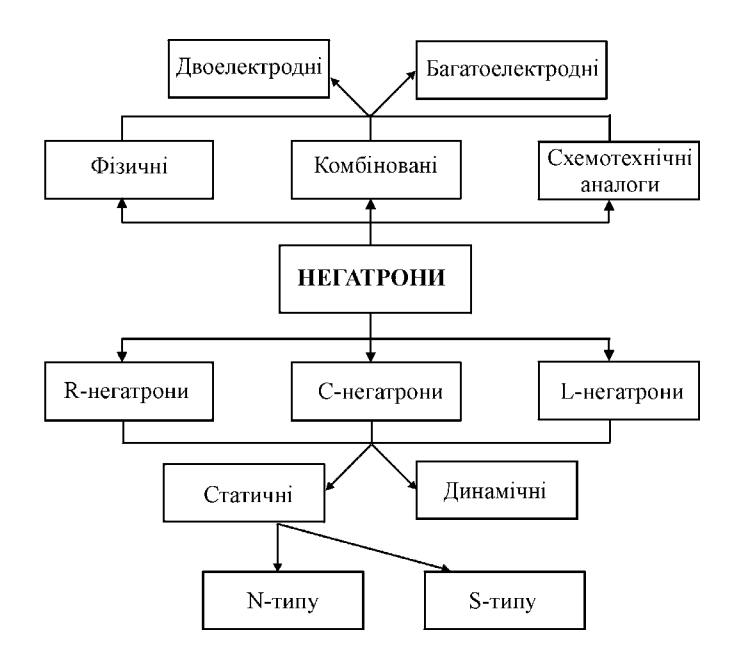

Рис. 1.1. Узагальнена класифікація негатронів

У статичних негатронів на основній характеристиці (вольтамперна для R-негатронів, кулон-вольтна для С-негатронів, веберамперна для L-негатронів) спостерігається спадана ділянка, де значення основного диференціального параметра є від'ємним. Статичні негатрони за формою основної характеристики поділяються на негатрони N- та S-типів. Динамічні негатрони мають від'ємне значення основного диференціального параметра в деякому визначеному діапазоні частот

Необхідною умовою появи від'ємного диференціального опору на клемах електронного приладу, як показано в [2], є наявність позитивного зворотного зв'язку. Зворотний зв'язок може бути внутрішнім, зовнішнім або комбінованим. При цьому розрізняють фізичні негатрони, комбіновані та схемотехнічні аналоги негатронів.

Визначення R-негатрона. Елемент, який має негативний опір або негативну провідність, називається R-негатроном. R-негатрон златний перетворювати енергію джерела живлення, у тому числі постійного струму, завдяки чому він може служити джерелом потужності змінного струму.

Таким чином, під R-негатроном варто розуміти елемент електричного кола, який здатний віддавати змінну потужність, завдяки перетворенню енергії джерела живлення.

R-негатрон може компенсувати позитивний опір у колі. Однак ця властивість справедлива лише частково, тому що в цьому випадку отримуємо коло із загальним опором малої величини. Струм І у такому колі при будь-якій невеликій напрузі  $U_I \rightarrow 0$  приймає значення  $I\rightarrow\infty$ , що суперечить здоровому глузду і практиці.

Тому співвідношення

$$
Z^{(-)} = \frac{u}{i} < 0
$$

може бути справедливим тільки на деякій кінцевій ділянці вольтамперної характеристики. Практично будь-яка крива, що характеризує негативний опір у великому діапазоні амплітуд, повинна бути нелінійною. Однак обмеження області лінійності не вирішує всіх проблем.

Замовити цю книгу https://press.vntu.edu.ua/index.php/vntu/catalog/book/449 Видавництво Вінницького національного технічного університету https://press.vntu.edu.ua/index.php/vntu/catalog

Знак мінус у відношенні напруги до струму може вийти подвійним чином: зміною полярності напруги або зміною напрямку струму:

$$
R^{(-)}=\frac{(-U)}{I}=\frac{U}{(-I)}.
$$

3 фізичної точки зору різні причини виникнення негативних опорів можуть бути також пов'язані з різними режимами роботи негатрона.

В залежності від виду вольт-амперної характеристики всі Rнегатрони можна розділити на R-негатрони, керовані напругою, що мають N-подібну вольт-амперну характеристику, і які варто характеризувати негативною провідністю, і на R-негатрони, керовані струмом, що мають S-подібну вольт-амперну характеристику, і які варто характеризувати негативним опором.

Якщо вольт-амперні характеристики R-негатронів, керованих напругою, зобразити в координатах  $(I; U)$ , а характеристики Rнегатронів, керованих струмом, зобразити в координатах (U; I), то вони будуть мати однаковий вигляд, але струми і напруги на координатних осях при цьому взаємно зміняться. Тому такі прилади не є простими аналогами. Між ними існує так звана дуальна аналогія. Внаслідок чого їх називають дуальними негатронами. Слід зазначити, що вищерозглянуті поняття відносяться до двополюсних R-негатронів. У випадку чотириполюсних R-негатронів, наявний дуальний характер вольт-амперних характеристик вхідного і вихідного кола. Таким чином, введення самостійних понять про негативний опір і негативну провідність не є формальною операцією. Негативний опір і негативна провідність як елементи електричного кола мають різні властивості. Власне, саме це і зумовлює розбіжності в способах їхнього застосування і у способах вмикання в схемах, а при аналізі схем - необхідність використання різної системи параметрів.

Визначення С-негатрона. Існує клас ємнісних елементів і їх схемотехнічних аналогів, у яких на кулон-вольтній характеристиці існує ділянка (а, б), де  $C_{\sim}$  < 0 (рис. 1.2). Тобто вони мають "негативну диференціальну ємність". Такі елементи отримали назву С-негатронів.

Замовити цю книгу https://press.vntu.edu.ua/index.php/vntu/catalog/book/449 Видавництво Вінницького національного технічного університету https://press.vntu.edu.ua/index.php/vntu/catalog

Вони також як і R-негатрони можуть мати кулон-вольтну характеристику N- і S-типу (див. рис. 1.2).

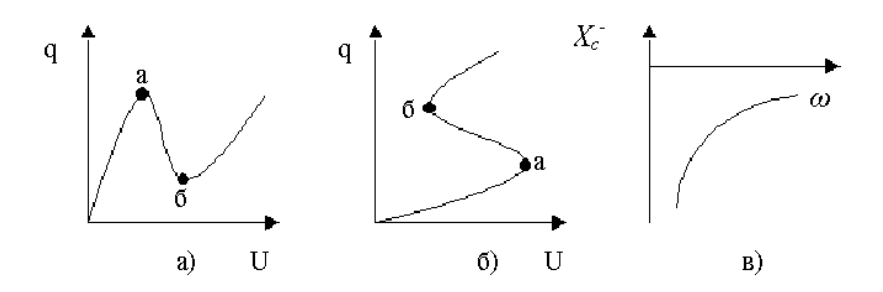

Рис. 1.2. Кулон-вольтні характеристики N- (а) і S- (б) типу і частотна залежність реактивного опору С-негатрона (в)

Ємнісний опір такого негатрона тако також негативний  $X_C^{(-)} = 1/\omega C^{(-)} < 0$  і його модуль зменшується з ростом частоти  $(pnc. 1.2, \theta)$ .

Таким чином, для С-негатрона повинні виконуватися умови: - для статичного С-негатрона

$$
C^{(-)} = \frac{dq}{dU} < 0, \quad X_C = \frac{1}{\omega C^{(-)}} < 0, \quad \frac{dX_C}{d\omega} > 0,
$$

- для динамічного С-негатрона

$$
X_C = \frac{1}{\omega C^{(-)}} < 0, \quad \frac{dX_C}{d\omega} > 0.
$$

Визначення L-негатрона. Існує клас індуктивних елементів і їх схемотехнічних аналогів, у яких на вебер-амперній характеристиці існує ділянка (а, б), де L<0 (рис. 1.3*а*, б). Тобто вони мають негативну диференціальну індуктивність  $\,L^{(-)}\,.$  Такі елементи отримали назву "Lнегатрони". Вони так само як і R-негатрони можуть мати веберамперну характеристику N- і S-типу.

**Замовити цю книгу** https://press.vntu.edu.ua/index.php/vntu/catalog/book/449 **Видавництво Вінницького національного технічного університету** https://press.vntu.edu.ua/index.php/vntu/catalog

Реактивний опір такого негатрона також негативний  $X_I^{(-)} = \omega L^{(-)} < 0$  і його модуль зростає із збільшенням частоти (рис. 1.3 $\varepsilon$ ).

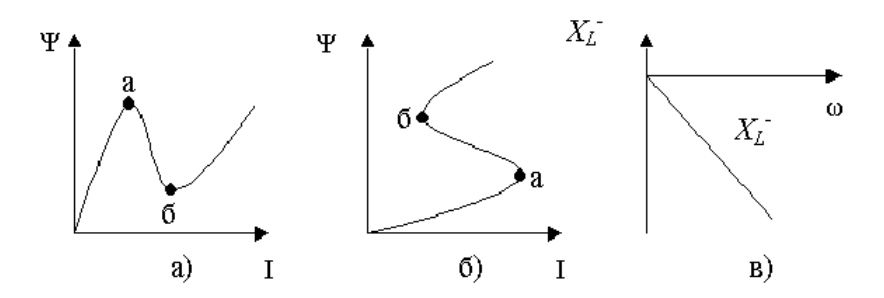

Рис. 1.3. Вебер-амперні характеристики N- (а) і S- (б) типу і частотна залежність реактивного опору L-негатрона (в)

Таким чином, для L-негатрона повинні виконуватися такі умо-RИ:

- для статичного L-негатрона:

$$
L = \frac{d\psi}{dt} < 0; \quad X_{L^{(-)}} = -\omega L < 0; \quad \frac{dX_L^{(-)}}{d\omega} < 0;
$$

- для динамічного L-негатрона:

$$
X_{\underline{I}^{(-)}}=-\omega L<0;\ \ \, \frac{dX_{\underline{I}^{(-)}}}{d\omega}<0.
$$

Фізичні негатрони. Відмінною особливістю фізичних негатронів є те, що зворотний зв'язок в них внутрішній, тобто створюється фізичними процесами, що мають місце в середині приладу, а не за рахунок передачі сигналу з виходу на вхід за допомогою зовнішнього кола. Як підкреслено в [3], наявність внутрішнього зворотного зв'язку фактично робить ці прилади функціональними елементами.

Схемотехнічні аналоги негатронів. Недоліки, властиві фізичним негатронам, можна в значній мірі зменшити шляхом створення аналогів негатронів на базі різних схемотехнічних комбінацій активних приладів. В таких схемотехнічних аналогах негатронів наявність від'ємного диференціального опору обумовлена дією зовнішніх позитивних зворотних зв'язків. Розвинута теорія синтезу аналогів статичних негатронів N- та S-типу дозволила створити значну кількість різноманітних схемотехнічних рішень для широкого класу як аналогових, так і ключових електронних пристроїв різного функціонального призначення [4-9].

Весь клас схемотехнічних аналогів негатронів, виконаних на транзисторах, можна умовно поділити на декілька груп [6] (рис. 1.4).

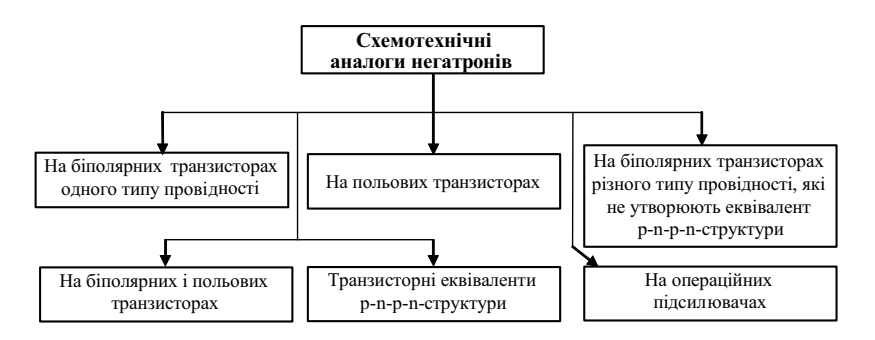

Рис. 1.4. Узагальнена класифікація схемотехнічних аналогів негатронів

В схемотехнічних аналогах негатронів вдалося зменшити, а в ряді випадків виключити недоліки, які властиві фізичним негатронам, синтезувати пристрої з від'ємним опором та необхідними параметри ВАХ. Але схемотехнічні аналоги негатронів є більш громіздкими, в порівняні з фізичними негатронами, тому що в них використовується більша кількість елементів. Ряд технічних параметрів синтезованих пристроїв з від'ємним опором (наприклад, таких як верхня робоча частота, динамічний діапазон та інші) обмежується параметрами транзисторів, що використовуються та паразитними зв'язками. Так викорис-

тання перехресних зв'язків обмежує діапазон використання схемотехнічних аналогів негатронів частотами до 1 ГГц.

#### 1.2. Динамічні негатрони та їх параметри

Особливу групу негатронів утворюють динамічні комбіновані негатрони, в яких від'ємний динамічний опір реалізується шляхом використання додатного зворотного зв'язку тільки за змінним одночасно використовувати глибокий струмом, що лозволяє від'ємний зворотний зв'язок за постійним струмом. А це забезпечує більш високу температурну та режимну стабілізацію параметрів пристроїв на їх основі. Динамічні негатрони мають від'ємне значення основного диференціального параметра в деякому визначеному ліапазоні частот.

Існує система робочих параметрів динамічних негатронів [10]:

 $-$ прямий коефіцієнт перетворення  $T$ :

- зворотний коефіцієнт перетворення  $T'$ ;

- похибка перетворення  $\gamma$ ;

-інваріантний коефіцієнт стійкості  $K_{\text{c}_{\text{BH}}}$ ;

- гранична частота  $f_{\tau}$ ;

– чутливість коефіцієнта перетворення $\,S_{a_{i}}^{\mathrm{T}}\,;$ 

- максимально-досяжний коефіцієнт стійкої передачі за потужністю  $K_{\text{ms}}$ :

- коефіцієнт невзаємності  $K_{\mu}$ ;

- максимально-досяжне значення від'ємної дійсної складової перетвореного імітансу  $\mathbb{R}eW_{\text{max}}^{(-)}$ ;

- оптимальна частота перетворення  $f_{\text{opt}}$ ;

- мінімально-досяжне значення коефіцієнта шуму  $F_{\text{unmin}}$ ;

– ефективність  $E$ .

Визначимо кожний з цих параметрів.

Комбінований динамічний негатрон в загальному випадку можна розглядати як узагальнений перетворювач iмiтансу (УПІ), навантажений перетворюваним імітансом (рис. 1.5). В залежності від співвідношень імітансних  $W$ -параметрів УПІ їх можна поділити на узагальнені конвертори та інвертори імітансу.

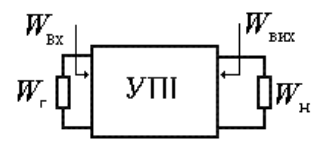

Рис. 1.5. Структурна схема узагальненого перетворювача імітансу

При перетворенні імітансу навантаження  $W_{\scriptscriptstyle \rm H}$  в вхідний імітанс  $W_{\rm \scriptscriptstyle BX}$ , коефіцієнт прямого перетворення для ідеального конвертора імітансу визначається з виразу

$$
T_{\rm s} = \frac{W_{\rm sx}}{W_{\rm H}} = \frac{W_{11}}{W_{22}}, \quad \text{h and } \Delta = 0, W_{22} >> W_{11}, \tag{1.1}
$$

для ідеального інвертора імітансу

$$
T_{\rm i} = W_{\rm ex} W_{\rm H} = -W_{12} W_{21}, \quad \text{IPM } W_{11} = W_{22} = 0 \,. \tag{1.2}
$$

При перетворенні імітансу генератора  $W_{\rm r}$  у вихідний імітанс  $W_{_{\rm BHX}}$  маємо коефіцієнт зворотного перетворення, який має вигляд для конвертора та інвертора імітансу відповідно:

$$
T'_{\kappa} = \frac{W_{\text{BHX}}}{W_{\text{r}}} = \frac{W_{22}}{W_{11}}, \quad \text{IPH} \ \Delta = 0, W_{11} >> W_{22} \ ; \tag{1.3}
$$

$$
T'_{i} = W_{\text{max}} W_{r} = -W_{12} W_{21}, \quad \text{npu } W_{11} = W_{22} = 0.
$$
 (1.4)

Якщо вказані в наведених формулах вимоги не виконуються, то коефіцієнт перетворення залежить від перетворюваного імітансу та в процесі перетворення виникає похибка, яка визначається з формули

$$
\gamma_{\rm r} = \frac{(T - T_{\rm p})}{T_{\rm p}}, \quad {\rm mpu} \, \frac{W_{\rm r} = {\rm Im} W_{\rm r \, opt}}{W_{\rm u} = {\rm Im} W_{\rm u \, opt}}.
$$
\n(1.5)

Властивість линамічного негатрона реалізовувати віл'ємний дійсний імітанс може привести до його нестійкості, яку можна оцінити за допомогою інваріантного коефіцієнта стійкості, який визначасться з виразу

$$
K_{\text{c}_{\text{BH}}} = \frac{2 \text{Re} W_{11} \text{Re} W_{22} - \text{Re}(W_{12} W_{21})}{|W_{12} W_{21}|}.
$$
 (1.6)

Для практичного використання динамічних негатронів найбільший інтерес представляє діапазон високих частот, в якому він потенційно нестійкий. Цей діапазон обмежений граничною частотою  $f_{\rm r}$ , для знаходження якої необхідно вирішити рівняння (1.6) відносно  $f$ при:

$$
K_{\rm c}_{\rm BH} = 1. \tag{1.7}
$$

Однією з вимог, які висуваються до динамічних негатронів, є постійність коефіцієнта перетворення. Тому найважливішим критерієм для порівняння різних видів динамічних негатронів є чутливість його коефіцієнта перетворення  $T$  до зміни  $\alpha_i$  параметрів негатрона ("якість негатрона"). Чим менша чутливість, тим вища якість. Найбільш практична логарифмічна чутливість коефіцієнта перетворення до зміни параметрів динамічного негатрона, яка розраховується за формулою:

$$
S_{\alpha_i}^{\mathrm{T}} = \frac{\partial T}{\partial \alpha_i} \cdot \frac{\alpha_i}{T} \,. \tag{1.8}
$$

В залежності від співвідношення параметрів динамічного негатрона він може підсилювати сигнал, або вносити затухання. Кількісно це характеризується максимально-досяжним коефіцієнтом стійкої передачі за потужністю на межі стійкості  $\emph{K}_{\text{ms}}$ , який визначається з виразу

$$
K_{\rm ms}|_{K_{\rm cBH}=1} = |W_{21}/W_{12}|.
$$
 (1.9)

Цей коефіцієнт залежить тільки від параметрів узагальненої W матриці динамічного негатрона та визначається номінальним коефіцієнтом прямої або зворотної передачі динамічного негатрона за потужністю

$$
K_{\text{HOM21}} = K_{\text{ms}} \left( K_{\text{CBH}} - \sqrt{K_{\text{CBH}}^2 - 1} \right); \tag{1.10}
$$

$$
K_{\text{nom12}} = K^{-1} \text{ms} \left( K_{\text{c}_{\text{BH}}} - \sqrt{K_{\text{c}_{\text{BH}}}^2 - 1} \right). \tag{1.11}
$$

Відношення (1.10) до (1.11) характеризує невзаємні властивості динамічного негатрона в області його стійкості та оцінюється коефіцієнтом невзаємності для потенційно стійкого динамічного негатрона

$$
K_{\rm H}|_{K_{\rm CH}} > 1} = |W_{21}/W_{12}|^2 = K_{\rm ms}^2
$$
.

З цих виразів видно, що в випадку потенційно стійкого динамічного негатрона, його коефіцієнт невзаємності дорівнює квадрату максимально-досяжного коефіцієнта стійкості.

Для потенційно нестійких динамічних негатронів неможливе їх двостороннє узгодження, тому поняття  $K_{_{\text{\tiny{HOM}}}}$  не має сенсу. В цьому випадку динамічний негатрон характеризується максимально-

**Замовити цю книгу** https://press.vntu.edu.ua/index.php/vntu/catalog/book/449 **Видавництво Вінницького національного технічного університету** https://press.vntu.edu.ua/index.php/vntu/catalog

досяжним значенням від'ємної дійсної складової перетвореного імітансу  $\quad$  Re $W_{\rm max}^{(-)}$ , яке показує яку максимальну величину дисипативних втрат може компенсувати цей динамічний негатрон. Значення  $\, {\rm Re} W_{\rm max}^{(-)}\,$ визначаються з формул:

- при прямому перетворенні

$$
ReW_{\max}^{(-)} = \frac{|W_{12}W_{21}|(K_{\text{c}_{BH}}-1)}{2\text{Re}W_{22}};
$$
\n(1.12)

- при зворотному перетворенні

$$
ReW_{\max\text{ BHX}}^{(-)} = \frac{|W_{12}W_{21}|(K_{\text{cBH}}-1)}{2\text{Re}W_{11}}.
$$
\n(1.13)

Відношення цих імітансів дорівнює коефіцієнту невзаємності

$$
K_{\rm H}\big|_{K_{\rm CBH}<1} = {\rm Re} \, W_{22} / {\rm Re} \, W_{11} \, .
$$

В загальному випадку  ${\rm Re}W_{{\rm max}}^{(-)}$  є частотно залежним. Частота, на якій реалізується максимальне значення  $\, {\rm Re} W_{{\rm max}}^{(-)} \,$  при постійному значенні перетворюваного імітансу, називається оптимальною частотою перетворення  $f_{\text{opt}}$ . Забезпечення стійкості пристрою на цій частоті є необхідною умовою його стійкості на інших частотах. Знайти оптимальну частоту  $f_{\rm opt}$  можна, розв'язавши рівняння відносно  $f$ 

$$
\partial \operatorname{Re} W_{\max}^{(-)} / \partial f = 0.
$$
 (1.14)

Шумові властивості динамічного негатрона оцінюються мінімально-досяжним значенням коефіцієнта шуму  $\emph{F}_{\text{unmin}}$ , який залежить тільки від параметрів динамічного негатрона та відповідає коефіцієнту шуму при оптимальній провідності генератора

**Замовити цю книгу** https://press.vntu.edu.ua/index.php/vntu/catalog/book/449 **Видавництво Вінницького національного технічного університету** https://press.vntu.edu.ua/index.php/vntu/catalog

$$
F_{\text{m min}} = F_{\text{m}}|_{W_{\text{r}} = W_{\text{r}opt}}.
$$
\n(1.15)

Введені параметри описують динамічний негатрон як елемент інформаційного пристрою, але самостійно, без додаткових елементів, динамічний негатрон треба розглядати як інформаційний пристрій. В цьому випадку його ефективність необхідно оцінювати за допомогою узагальненого критерію ефективності  $E$ [11]:

$$
E = \left(\prod_{i=1}^{n} \eta_i^{\alpha_i}\right)^{1/n},\tag{1.16}
$$

де  $\eta_i$  – часткові коефіцієнти ефективності;  $\alpha_i$  – вагові коефіцієнти.

Найбільшу ефективність мають динамічні негатрони з великими значеннями граничної частоти  $f_{\tau}$ ; максимально-досяжного коефіцієнта стійкої передачі за потужністю  $K_{\text{ms}}$ ; максимально-досяжного значення від'ємного дійсного перетвореного імітансу  $\mathbb{R}eW_{\tiny{\mbox{max}}}^{(-)}$ ; оптимальної частоти перетворення  $f_{\text{opt}}$  та меншим значенням мінімальнодосяжного коефіцієнта шуму  $F_{\text{unmin}}$ . Вплив інших параметрів динамічного негатрона на його ефективність залежить від призначення інформаційного пристрою.

#### 1.3. Поняття лінійного та нелінійного режимів роботи активного приладу

В загальному випадку будь-який напівпровідниковий прилад, в тому числі і динамічний негатрон є активним нелінійним елементом. Лінійною еквівалентною схемою він описується тільки на малому сигналі.

Сигнал вважається малим, якщо при його зміні в два рази величина вимірюваного параметра залишається незмінною в межах точності вимірювання [12].

Замовити цю книгу https://press.vntu.edu.ua/index.php/vntu/catalog/book/449 Видавництво Вінницького національного технічного університету https://press.vntu.edu.ua/index.php/vntu/catalog

Диференціальні параметри характеризують негатрон як лінійний пристрій. Вимірювання диференціальних параметрів основані на використанні малих змінних сигналів. Такі параметри часто називають малосигнальними. Суть цього терміну заключається в тому, що при прикладенні до приладу малих (порівняно з постійними складовими) струмів та напруг нелінійність характеристик негатрона стає несуттєвою, та по відношенню до таких малих сигналів прилад можна розглядати як лінійний пристрій [13].

Низькочастотні малосигнальні параметри пов'язані зі статичними характеристиками, їх часто називають квазістатичними. Високочастотні малосигнальні параметри описують прилад також як лінійний пристрій, однак вони не мають однозначного зв'язку зі статичними характеристиками та відносяться до динамічних параметрів. Динамічними називають параметри, які пов'язані з перехідними процесами в приладі.

В електротехніці лінійні двополюсник та чотириполюсник описують мінімальною кількістю параметрів. Ці параметри характеризують поведінку приладу на зовнішніх клемах, але не пояснюють його внутрішнього змісту. Їх називають параметрами еквівалентного двополюсника та еквівалентного чотириполюсника.

Поряд з параметрами еквівалентних двополюсника та чотириполюсника широко використовують і інші малосигнальні параметри це параметри еквівалентної схема напівпровідникового приладу. Повна система параметрів еквівалентної схеми дозволяє описати поведінку приладу на зовнішніх клемах та, крім того, кожен з цих параметрів характеризує конкретний механізм роботи та внутрішню структуру негатрона.

Методи визначення параметрів еквівалентної схеми базуються на вимірюванні параметрів двополюсника та чотириполюсника.

Розглянемо методи вимірювання параметрів еквівалентних двополюсника та чотириполюсника.

Оцінювання якості негатрона, його характеристики при роботі на малому сигналі заключається в визначенні параметрів при малих приростах струмів та напруг відносно заданих постійних зміщень на

# $H$ аукове видання

## **Філинюк Микола Антонович** Войпеховська Олена Валеріївна

# ЕЛЕМЕНТИ ТА ПРИСТРОЇ АВТОМАТИКИ НА **ОСНОВІ НЕЛІНІЙНИХ ВЛАСТИВОСТЕЙ ЛИНАМІЧНИХ НЕГАТРОНІВ**

Монографія

Редактор С. Малішевська

Оригінал-макет підготовлено О. Войцеховською

Видавництво ВНТУ «УНІВЕРСУМ-Вінниця» Свідоцтво Держкомінформу України серія ДК № 746 від 25.12.2001 р. 21021, м. Вінниця, Хмельницьке шосе, 95 ВНТУ, ГНК, к. 114 Тел. (0432) 59-85-32

Підписано до 27.05.2008 p. Формат 29,7×42¼ Папір о Папір офсетний Гарнітура Times New Roman Друк різографічний Ум. др. арк. 10,91 Наклад 100 прим. Зам № 2008-070

Віддруковано в комп'ютерному інформаційно-видавничому центрі Вінницького національного технічного університету Свідоцтво Держкомінформу України серія ДК № 746 від 25.12.2001 р. 21021, м. Вінниця, Хмельницьке шосе, 95 **ВНТУ, ГНК, к. 114** Тел. (0432) 59-81-59